## **OPEN SOURCE SUMMIT**

## **An Empirical Study of an Advanced Kernel Tailoring Framework**

**Junghwan Kang / ultract@nsr.re.kr**

@ultractt

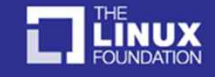

## **Contents**

- Introduction
- Review
	- My Previous Work @ OSSummit NA 2017
- Advanced Features
- Demo
- Evaluation
- Discussion
- Conclusion

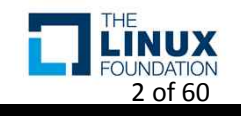

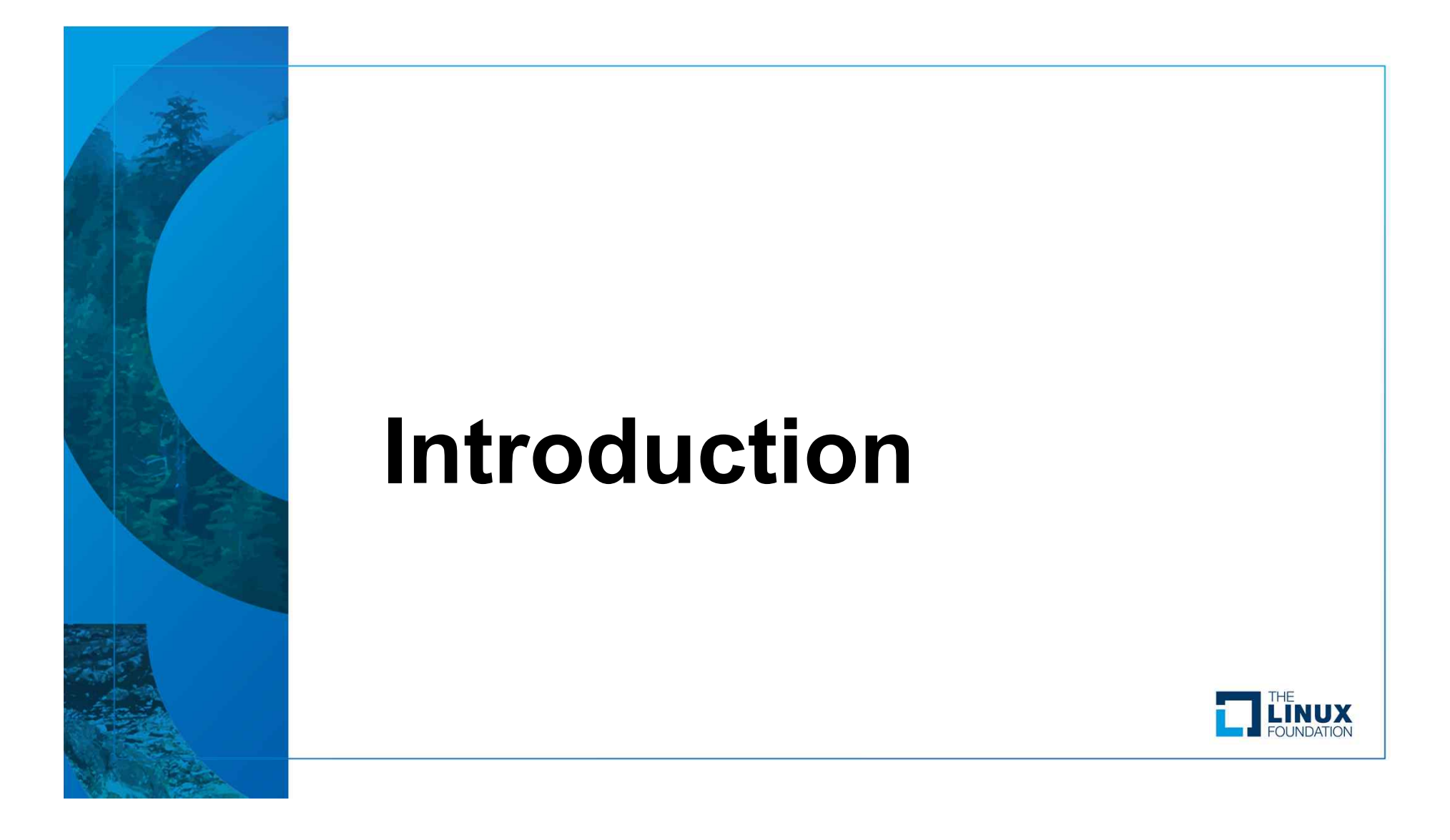

- Motivation of My Work
	- Minimize the Attack Surface of the Linux Kernel
	- Automate the Kernel Configuration
	- Produce a Stable Tailored Linux Kernel

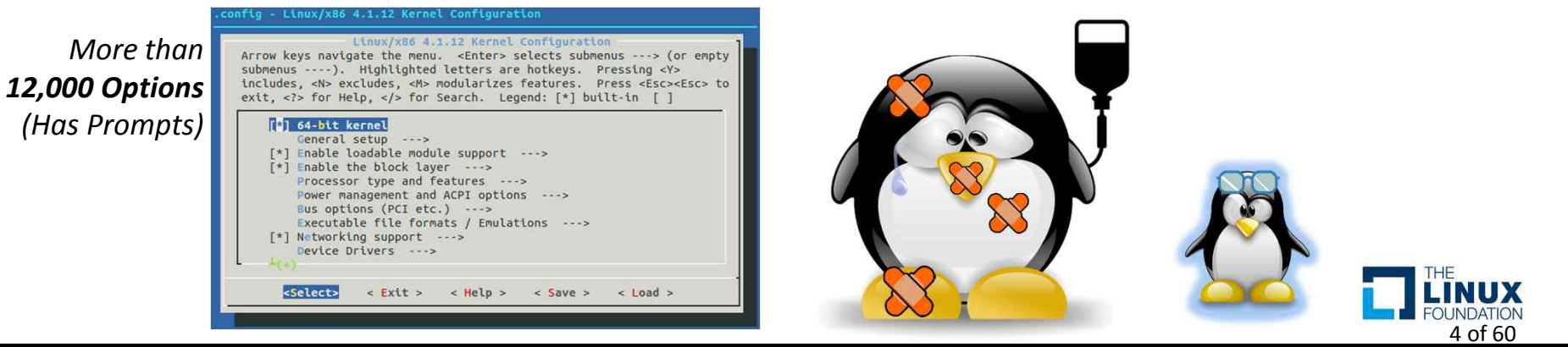

- 1st Approach Undertaker-Tailor
	- Uses Ftrace(Kernel Function Tracer)
	- Formulates Dependency Relationships of Kernel Configuration Options
	- Uses SAT Solver

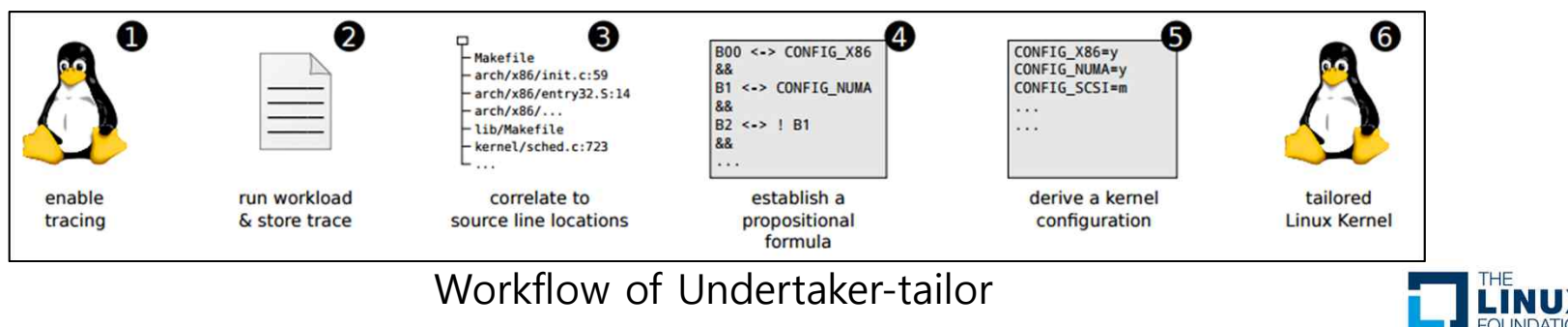

5 of 60

- 1st Approach Undertaker-Tailor
	- Great! However, tailored kernels often fail to run
		- Failed to Boot Up  $\odot$
		- Found Some Bugs & Fixed them

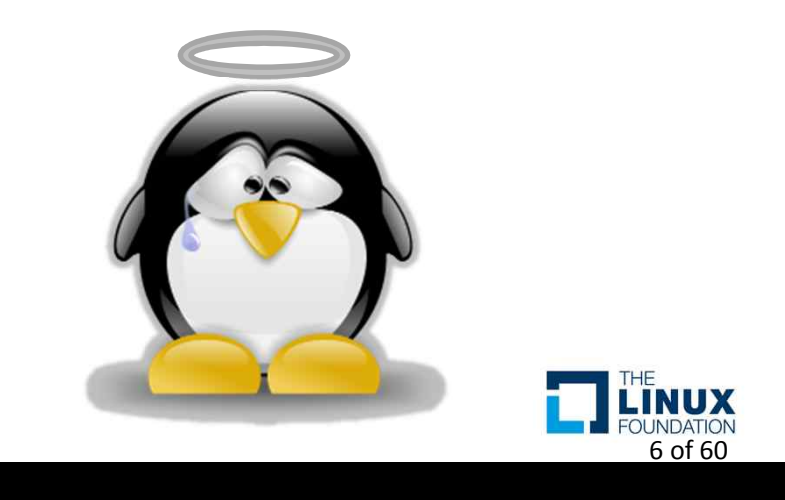

- 2nd Approach Localmodconfig
	- Command For Configuring the Kernel
	- Very Useful to reduce the # of Kernel Modules
		- Mostly Drivers Removed
		- Still Unnecessary Configuration Options...

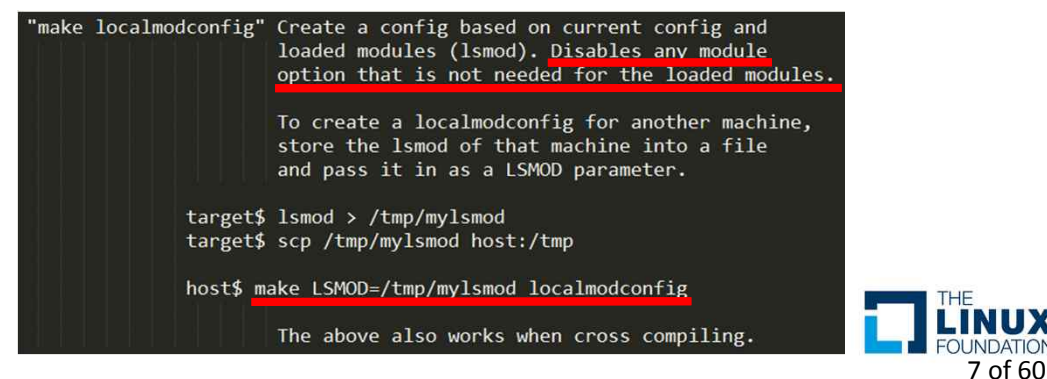

- 3rd Approach Kernel Tailoring Framework
	- Uses the Undertaker-Tailor with Some Fixes
	- Automates Kernel Tailoring Workflow
	- Checks Tailored Kernels if it includes essential configurations, by looking into
		- Boot State
		- System Logs, Kernel Modules
		- Peripherals(Keyboard, Mouse, Network, etc.)
	- **Got a Working Tailored Kernel!**
		- But, Not Boot Up Sometimes…
		- *I Needed Next Approaches for an Advanced Kernel Tailoring…*

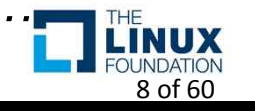

#### • 4th Approach – **Advanced Kernel Tailoring Framework**

- Improves a Stability
	- Enables tailoring with fine-grained configuration options (Not Grouping)
	- Includes Various Conditions to Verify Tailored Kernels
		- Shows Relationships between Configuration Options & the Conditions
- Supports for Other Linux Distributions
	- Debian
	- Ubuntu
	- …
- Measures Performance of between a Tailored & Original Kernel
	- Lmbench (Micro-benchmark for Linux/UNIX/POSIX)
	- Phoronix-Test-Suite (Benchmark for Linux & Other Operating Systems)

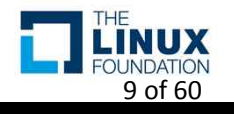

※ Details of My Previous Work are in a Presentation File at OSSummit NA 2017  $\odot$ (http://sched.co/BCsG)

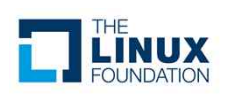

**① Trace** Trace Trace **Kernel Features**<br>Trace Domain **Machine Machine Machine** • Design Use Case #1 Use Case  $#2$  $\dddotsc$ Use Case #n Undertaker **Undertaker-**Undertaker – Architecture Tailor **Stable Tailored Linux Kernel Kernel Configurer Kernel Tailoring ② Manager Kernel Builder ④ ③** Tailored Kernel<br>Verification Domain Test Test Test **Conditions** Conditions **Conditions** Log Results Log Results Log Results **Verification** Verification Verification THE **LINUX**<br>FOUNDATION<br>11 of 60 **Machine Machine Machine** 

- Design
	- Workflow

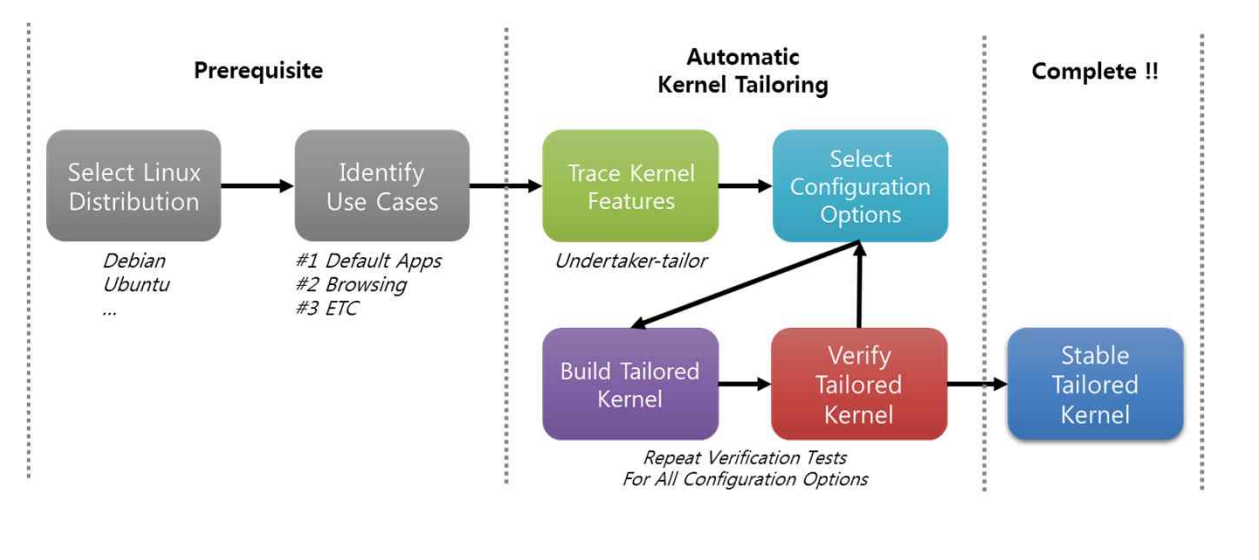

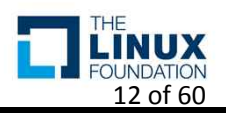

- Design
	- Kernel Configurer
		- Selects Configuration Options
			- Replenishes a Shortage of the Kernel Configuration by the Undertaker-Tailor
		- Groups Configuration Options For Tests
			- Reduces the number of Tests for Tailored Kernels (Configure & Build & Verify a Tailored Kernel)

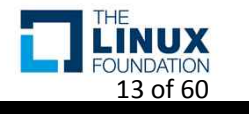

• Design

### – Kernel Configurer

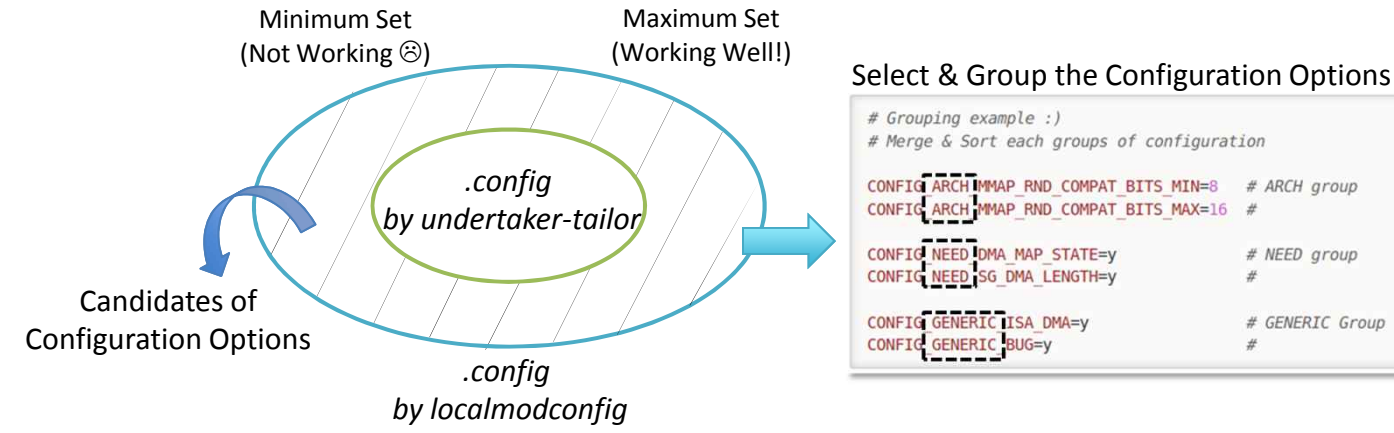

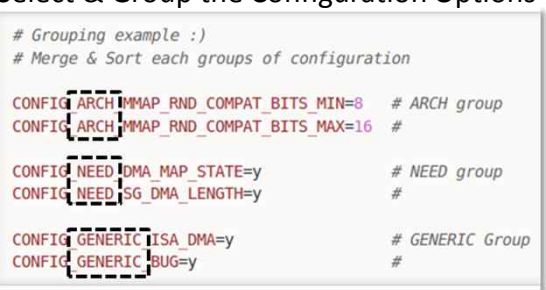

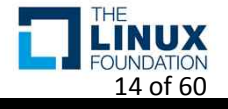

- Design
	- Kernel Configurer

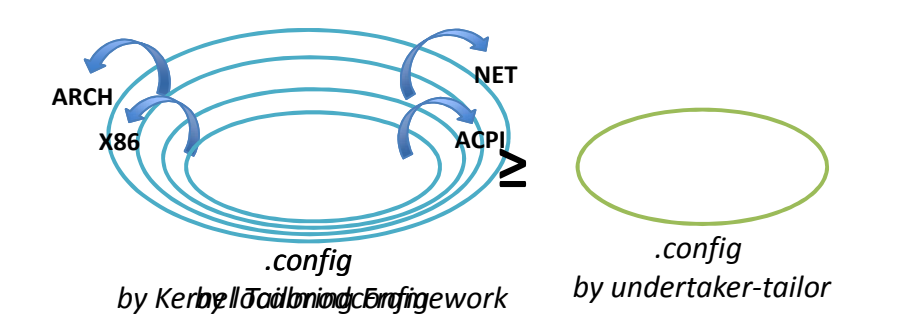

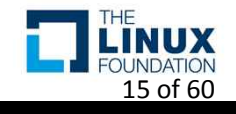

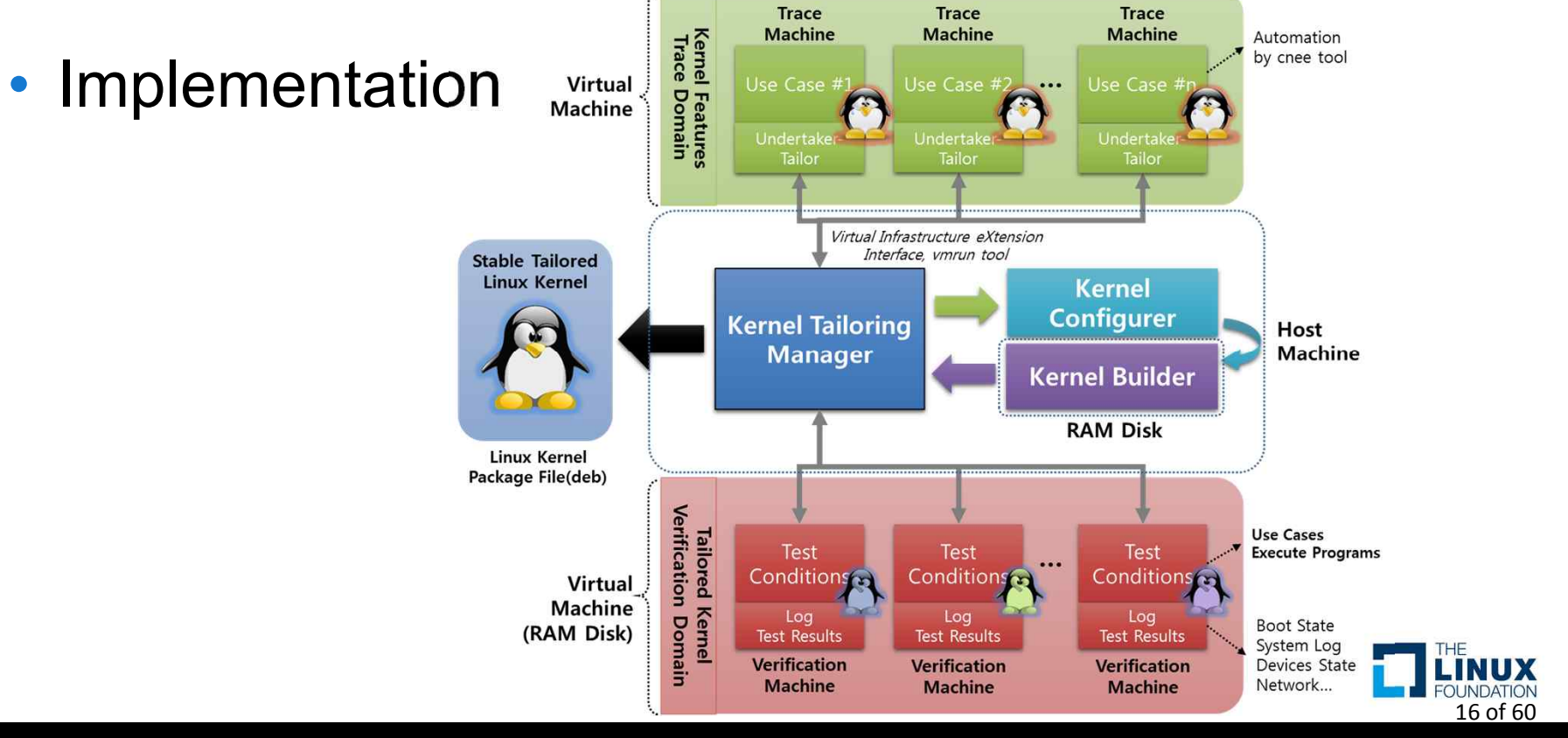

- Implementation
	- Multi-VMs for a Verification
		- # of Maximum VMs: 5

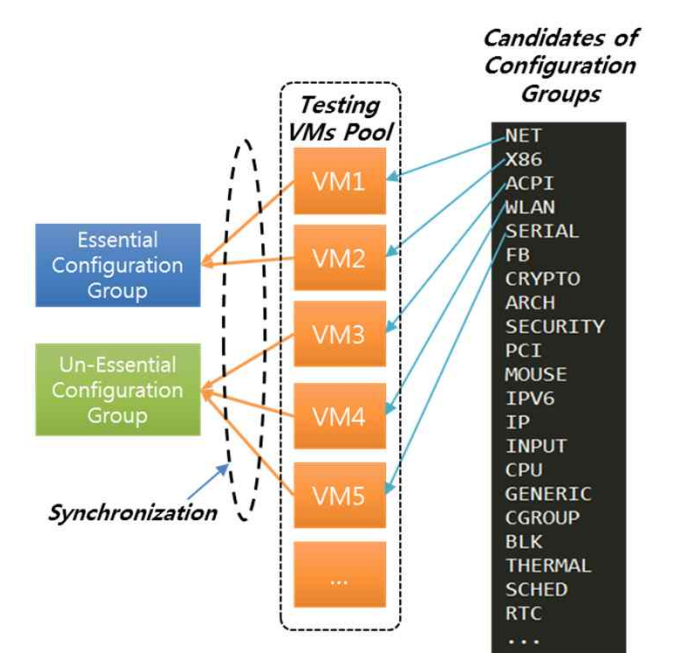

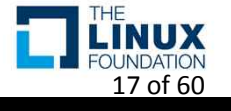

### • Evaluation

- Elapsed time: About 5 Hours(# of Verification VMs: 5)
- Kernel Image Size: About ½ ↓
- $-$  # of Kernel Modules: 110/3269 ≒ 3.4 %
- **Got a Working Tailored Linux Kernel!!**
	- But, I found out that the Kernel doesn't boot up sometimes  $\odot$

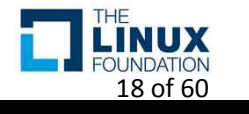

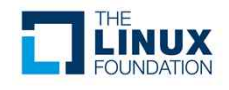

- Fine-grained Kernel Tailoring
	- Not Grouping
		- Tailoring Each Kernel Configuration Option
		- Relationship with Conditions for a Verification

**O** ultract@ultract-HP-Z840-1 MICROCODE INTEL 2 ISCSI IBFT FIND 3 X86 X32 DISABLED 4 OSF\_PARTITION<br>5 WLAN\_VENDOR\_INTERSIL 6 ACPI CONTAINER 7 X86 X2APIC 8 SERIAL 8250 DMA 9 X86 PLATFORM DEVICES 10 DRM LEGACY 11 ULTRIX PARTITION 12 IPV6 ROUTE INFO 13 MEMBARRIER **14 LEDS TRIGGER CPU**  $15$  RD  $L\overline{2}4$ 16 STANDALONE 17 PROC EVENTS 18 SERIAL 8250 PNP 19 X86\_VSYSCALL\_EMULATION 20 HPET\_MMAP\_DEFAULT 21 SERIAL\_8250\_FINTEK 22 FHANDLE 23 NET VENDOR 3COM 24 LDM\_PARTITION 25 NET VENDOR 8390 26 ACORN PARTITION ICS 27 SECURITY\_SELINUX\_DEVELOP 28 RD\_BZIP2 **Candidates of** <sup>29</sup> NET VENDOR QUALCOMM<br>Candidates of <sup>30</sup> ACPT\_APEI\_MEMORY\_FAILURE<br>31 USB\_EHCI\_ROOT\_HUB\_TT **Configuration Options** 32 OPTIMIZE INLINING *(# of Candidates: 650* 34 MOUSE PS2 TRACKPOINT For Gooroom) 36 ACPI\_I2C\_OPREGION

20 of 60

**.INUX OUNDATION** 

- Fine-grained Kernel Tailoring
	- Only Selectable Configuration Options
		- Uses a Model File by the *undertaker-kconfigdump*
			- "HasPrompts"

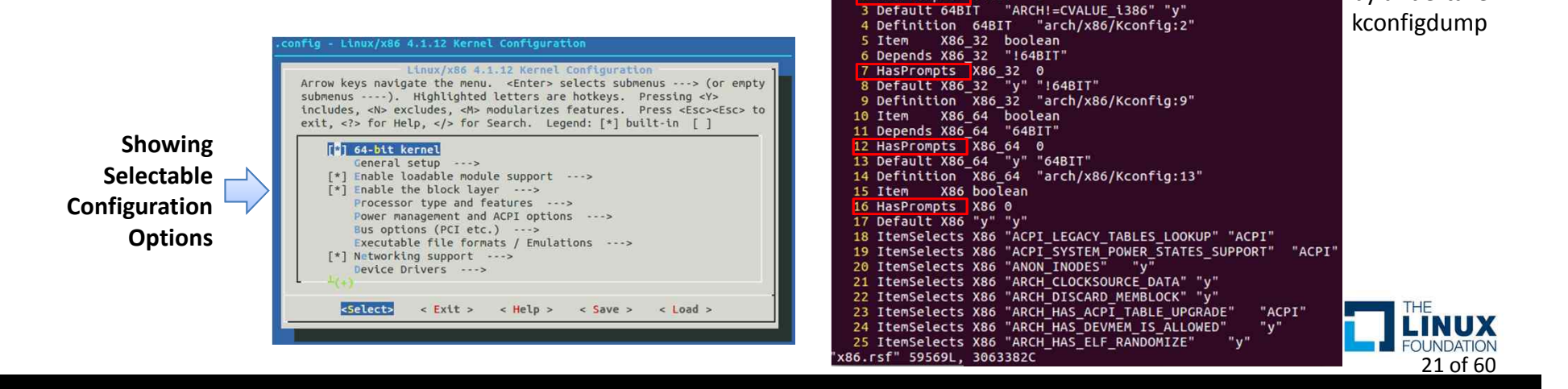

"x86.rsf" File by undertaker-

ultract@ultract-HP-Z840-Workstation: /mnt/RAM\_disk/linux-4.9.82/m

1 utem 64BIT boolean 2 HasPrompts 64BIT 1

- Fine-grained Kernel Tailoring
	- Dependency between Configuration Options
		- Counts how other configuration options "Depend on" a particular configuration option (reverse dependency)
		- Tailoring in the order of degree of the dependency from lowest to highest

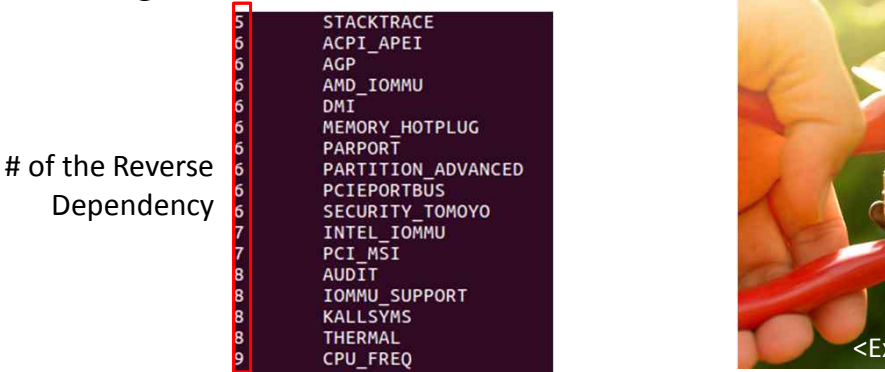

CONFIG\_X86 **CONFIG\_32BIT CONFIG\_PHYS\_ADDR\_T\_64BIT CONFIG\_64BIT CONFIG\_HUGETLBFS CONFIG HIGHMEN64G** <Example> 22 of 60

- Fine-grained Kernel Tailoring
	- Randomize Configuration Options
		- Minimize Dependency between Candidates of Configuration Options

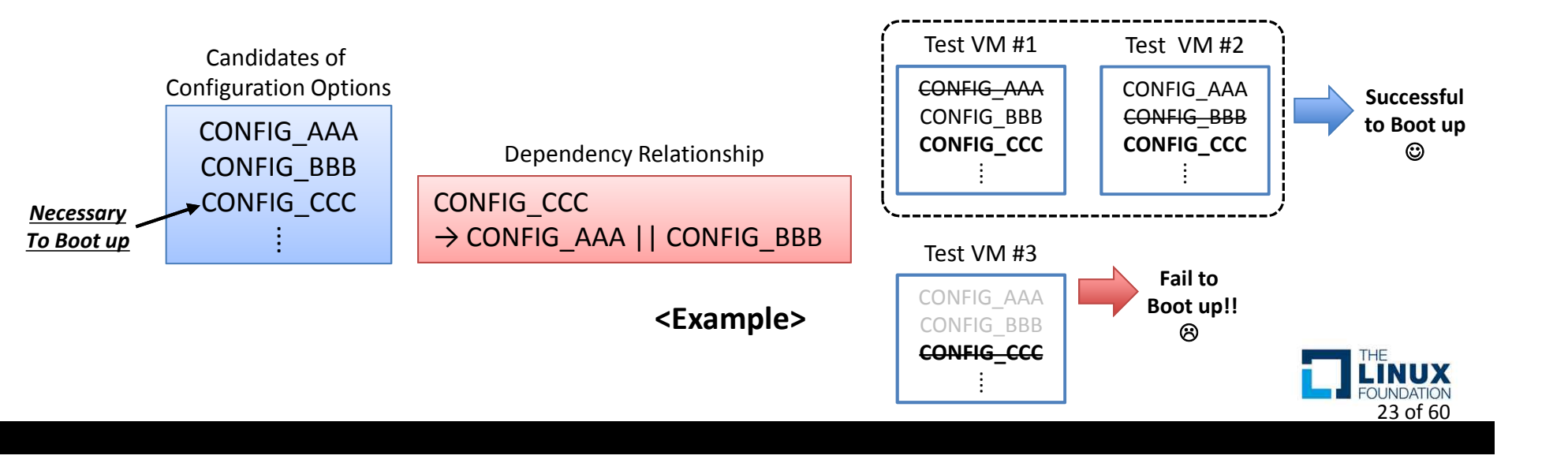

- Various conditions for a verification
	- Display
		- Resolution and Dimension
	- Network
	- Peripherals
		- Keyboard and Mouse
	- Security
		- Protection Mechanisms for the Linux Kernel
	- File Systems
	- Etc
		- Power State
		- System Logs (Journalctl)
		- Running Applications

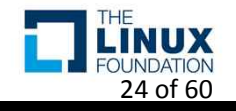

- Various conditions for a verification Display
	- Resolution & Dimension
		- phoronix-test-suite system-info  $\rightarrow$  Compare the Before and After
		- xdpyinfo or xrandr
			- $\rightarrow$  Compare the Before and After System Information

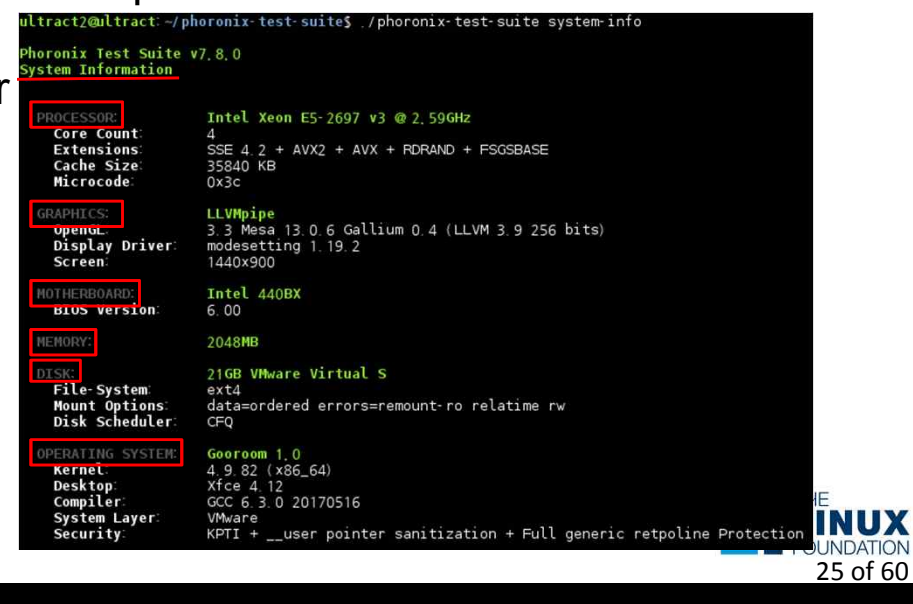

- Various Conditions for a Verification
	- Network
		- IPv4
			- /bin/ip a | grep "192.168."
		- IPv6
			- /bin/ip a | grep "inet6 [a-z0-9]\+::[a-z0-9:]\+"
			- dmesg or journalctl | grep "Failed to insert module 'ipv6'"
		- Ping the Gateway

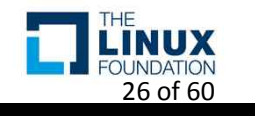

- Various Conditions for a Verification Peripherals
	- Keyboard & Mouse Device
		- /dev/input & udevadm(udev management tool) info – ID\_INPUT\_KEYBOARD, ID\_INPUT\_MOUSE
		- lsmod | grep 'psmouse'

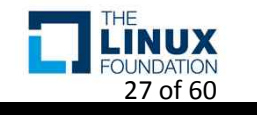

- Various Conditions for a Verification
	- Security Mechanisms for the Linux Kernel
		- checksec  $\rightarrow$  Compare the Before and After
			- Check Kernel Protection mechanisms. E.g. Restrict /dev/mem, ASLR, GCC stack protector support… (https://github.com/slimm609/checksec.sh)
		- phoronix-test-suite info  $\rightarrow$  Compare the Before and After

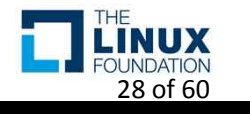

- Various Conditions for a Verification
	- File Systems
		- mount  $\rightarrow$  Compare the Before and After
			- Filters Plugable(Dynamic) File Systems
				- E.g. grep -v "binfmt\_misc\|iso9660\|fusectl"

※ Verifiable by Other Conditions or Use-cases

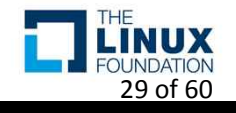

- Various Conditions for a Verification
	- Etc
		- Power State(Suspend & Hibernation)
			- grep "suspend" | /sys/power/disk
			- grep "disk" | /sys/power/state

※ https://www.kernel.org/doc/Documentation/power/

- Journalctl  $\rightarrow$  Compare the Before and After
- phoronix-test-suite info  $\rightarrow$  Compare the Before and After
- Running Applications

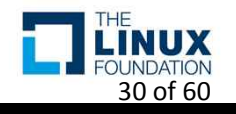

- Supports for Other Linux Distributions
	- Gooroom(Our Custom Desktop Linux  $\circledcirc$ )
		- Beta 1.0 64bit, Kernel Ver 4.9
		- Xfce Desktop Environment, Lightdm
	- Debian
		- Stretch(9.4) 64bit Desktop, Kernel Ver 4.9
		- Gnome Desktop Environment, Lightdm
	- Ubuntu
		- Bionic Beaver(18.04) 64bit Desktop, Kernel Ver 4.15
		- **Gnome Desktop Environment, Lightdm**

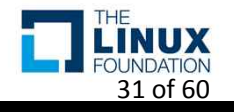

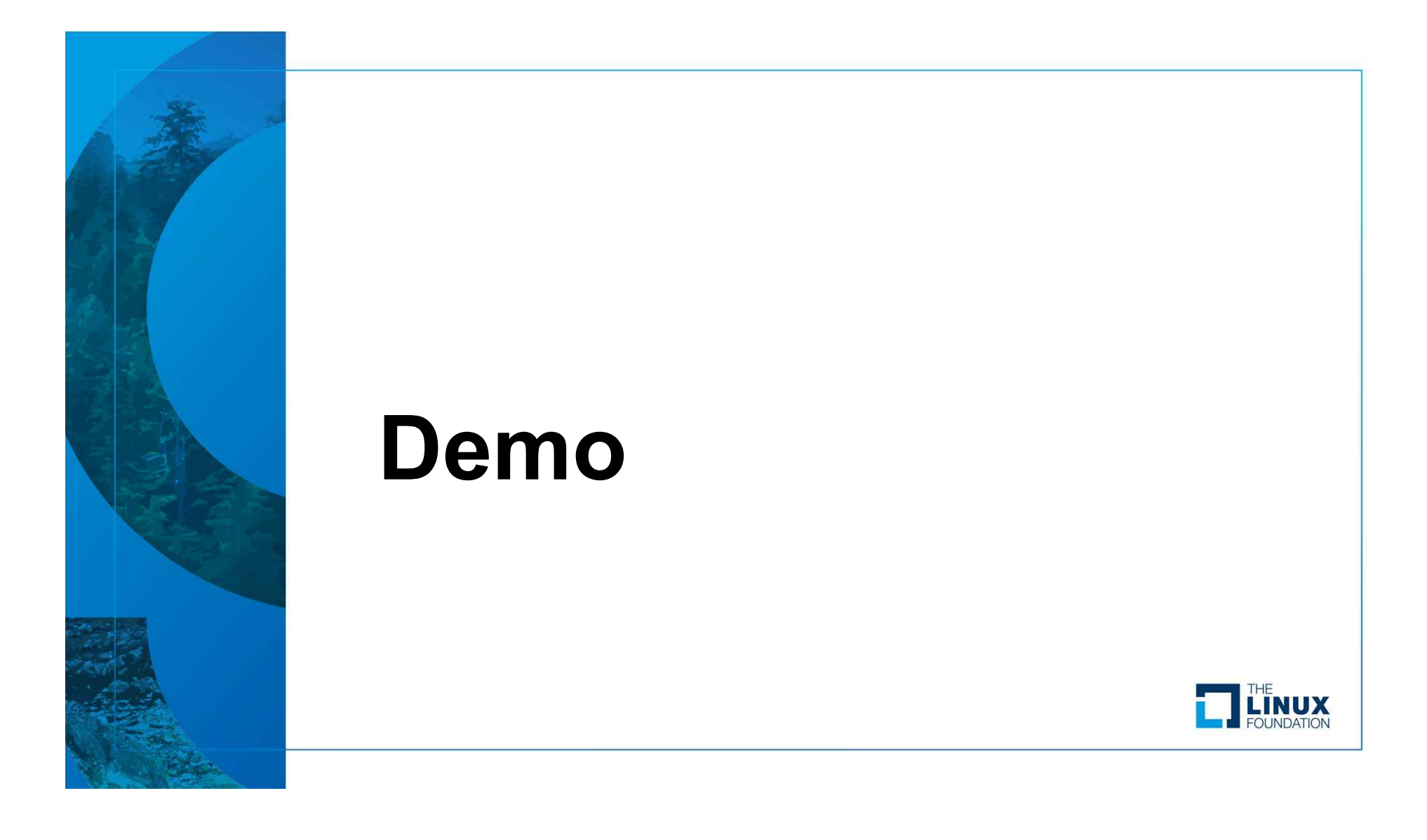

## Demo

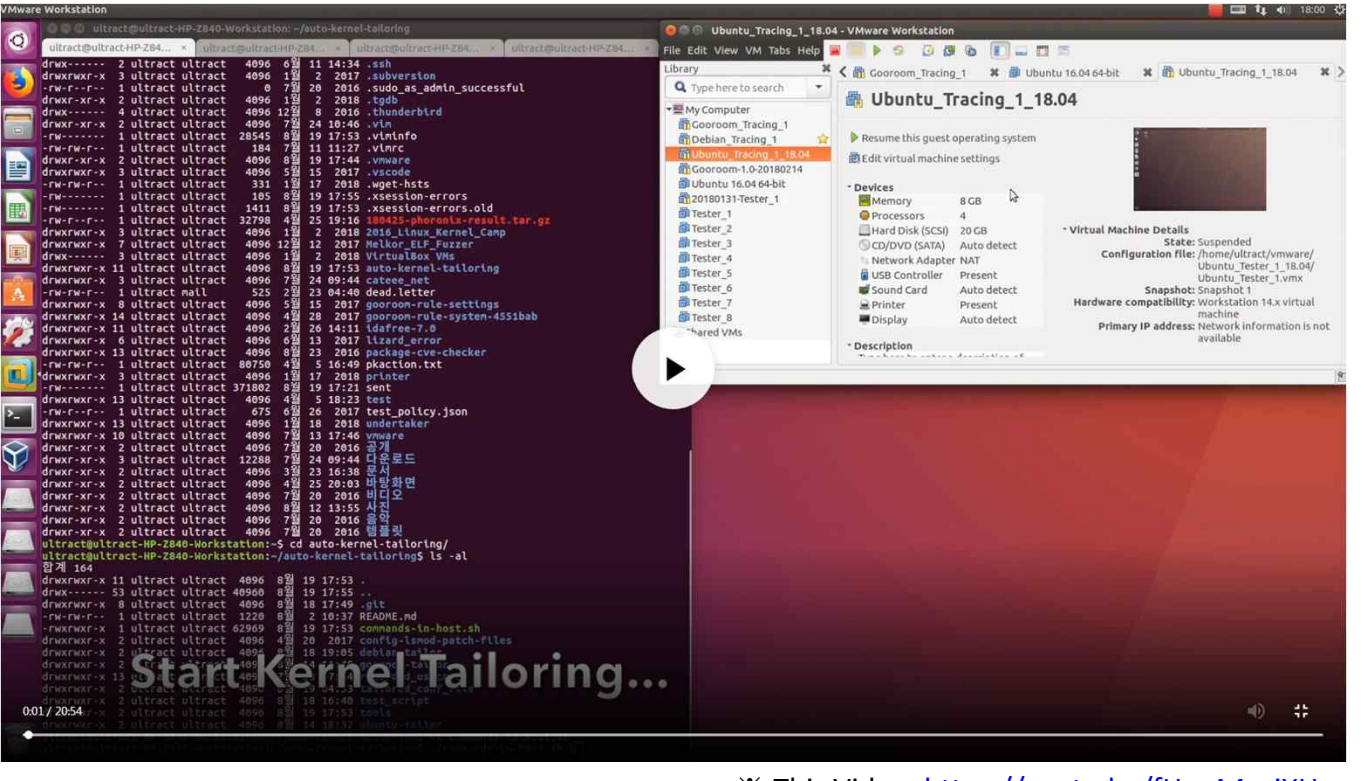

 $\frac{1}{2}$  This Video: https://youtu.be/fHceA4asiXU Previous Work : https://youtu.be/fnnCn-Bxjnw 33 of 60

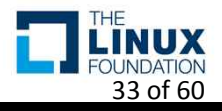

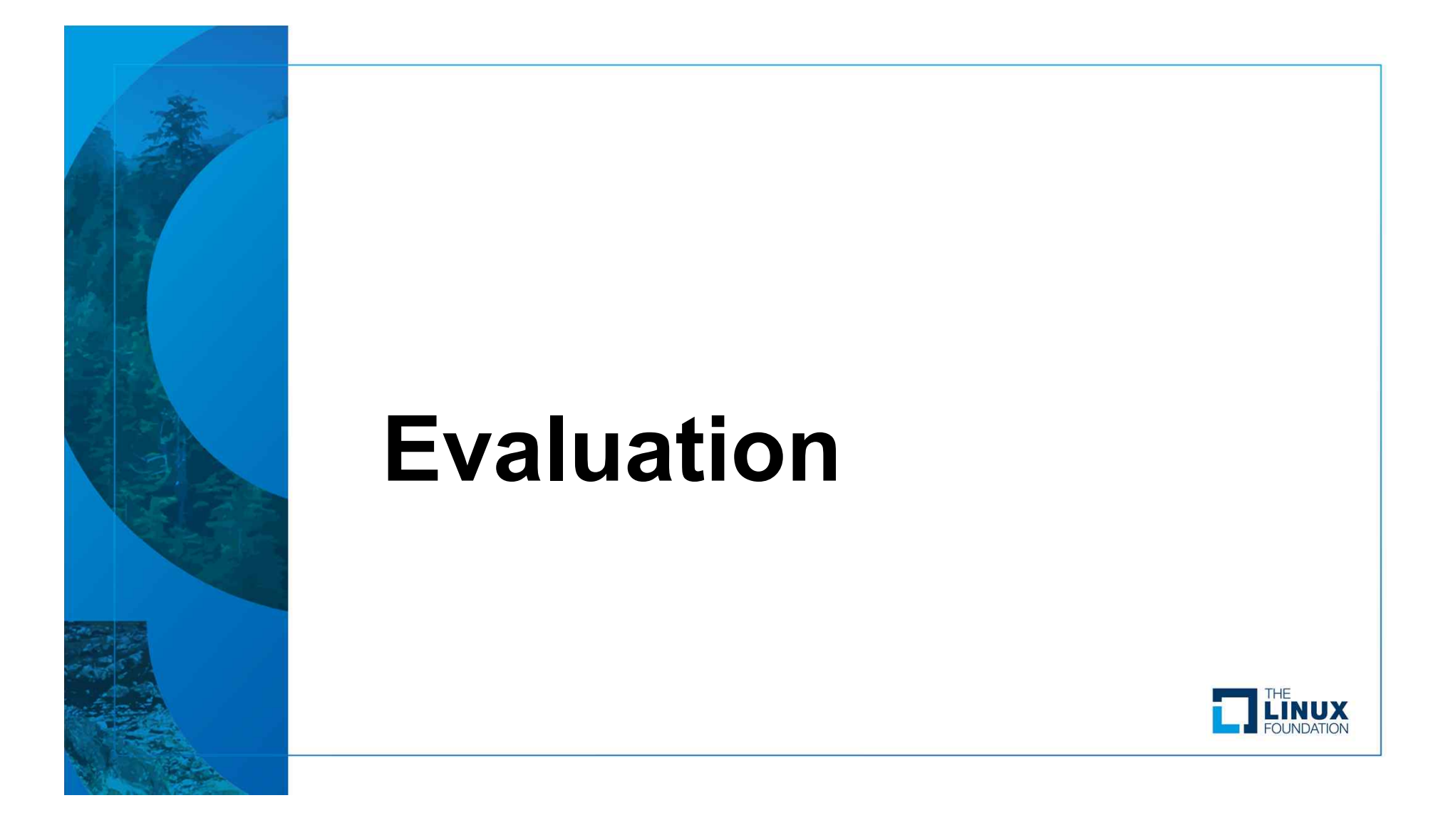

- Total Elapsed Time
	- Gooroom Beta 1.0
		- 7 Hours 55 Minutes
			- # of Verification VMs: 8
			- # of Candidates of Configuration Options: 650
	- Debian 9.4
		- 9 Hours 20 Minutes
			- # of Verification VMs: 8
			- # of Candidates of Configuration Options: 628
	- Ubuntu 18.04
		- 14 Hours 45 Minutes
			- # of Verification VMs: 8
			- # of Candidates of Configuration Options: 997

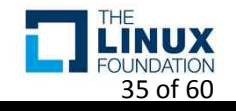

### • Kernel Image & Initial Ramdisk & Kernel Modules

- Gooroom Beta 1.0
	- Kernel Image Size
		- Tailored : 14,399,796 Bytes (≈ 72%)
		- Original : 20,090,752 Bytes, ※ Decompressed by extract-vmlinux
	- Initial Ramdisk Size
		- Tailored : 6,672,465 Bytes (≈ 20%)
		- Original : 34,078,719 Bytes
	- The Size of Kernel Modules
		- Tailored : 6,650,050 Bytes (≈ 0.04%), # of .ko : 91 ( ≈ 0.03%)
		- Original : 186,697,093 Bytes , # of .ko : 3,387

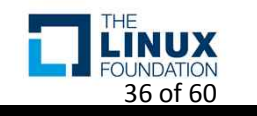

- Kernel Image & Initial Ramdisk & Kernel Modules
	- Debian 9.4
		- Kernel Image Size
			- Tailored : 12,289,612 Bytes (≈ 61%)
			- Original : 20,161,244 Bytes, ※ Decompressed by extract-vmlinux
		- Initial Ramdisk Size
			- Tailored : 5,910,123 Bytes (≈ 30%)
			- Original : 19,582,713 Bytes
		- The Size of Kernel Modules
			- Tailored : 5,026,255 Bytes (≈ 0.03%), # of .ko : 91 (≈ 0.03%)
			- Original : 189,458,941 Bytes , # of .ko : 3,387

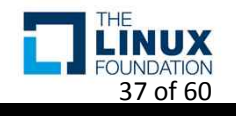

### • Kernel Image & Initial Ramdisk & Kernel Modules

- Ubuntu 18.04
	- Kernel Image Size
		- Tailored : 20,951,272 Bytes (≈ 22%)
		- Original : 94,147,992 Bytes, ※ Decompressed by extract-vmlinux
	- Initial Ramdisk Size
		- Tailored : 12,377,995 Bytes (≈ 22%)
		- Original : 53,935,618 Bytes
	- The Size of Kernel Module
		- Tailored : 5,772,651 Bytes (≈ 0.02%), # of .ko : 64 (≈ 0.01%)
		- Original : 236,401,113 Bytes , # of .ko : 5,161

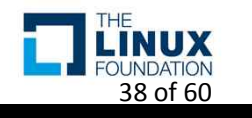

### • Kernel Configuration File

– Gooroom Beta 1.0

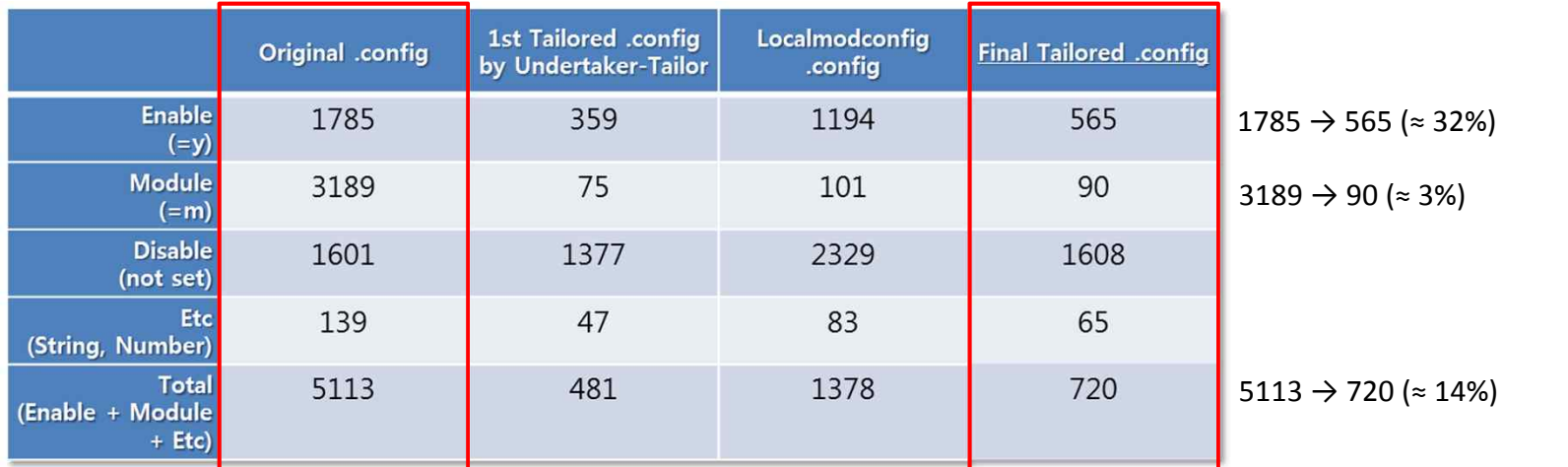

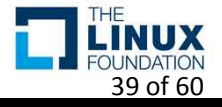

#### • Kernel Configuration File

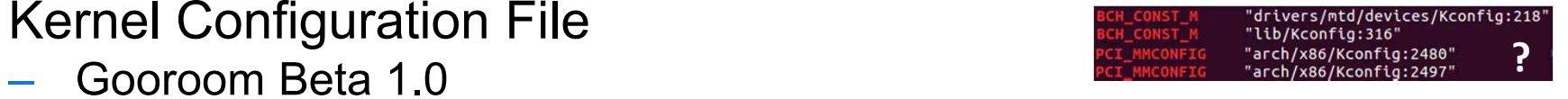

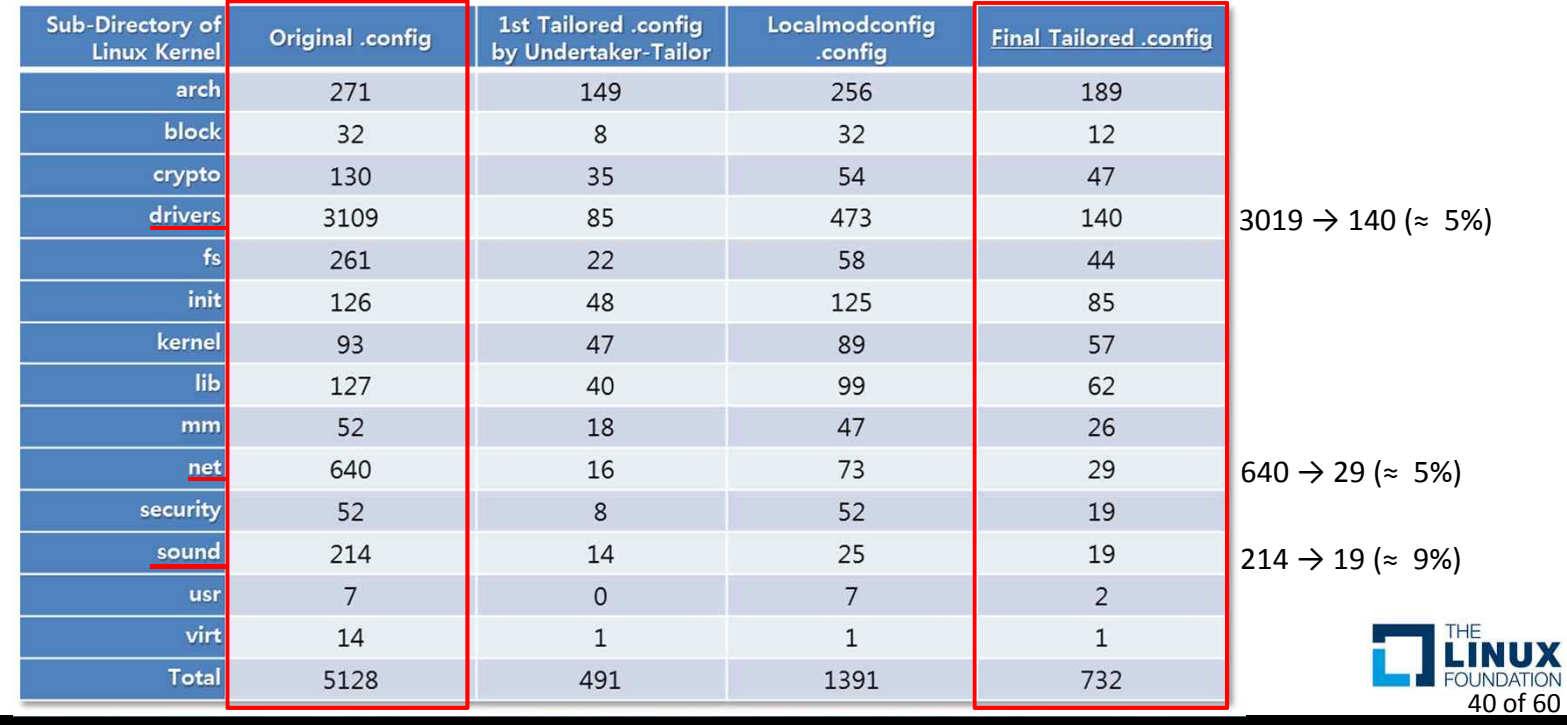

### • Kernel Configuration File

– Debian 9.4

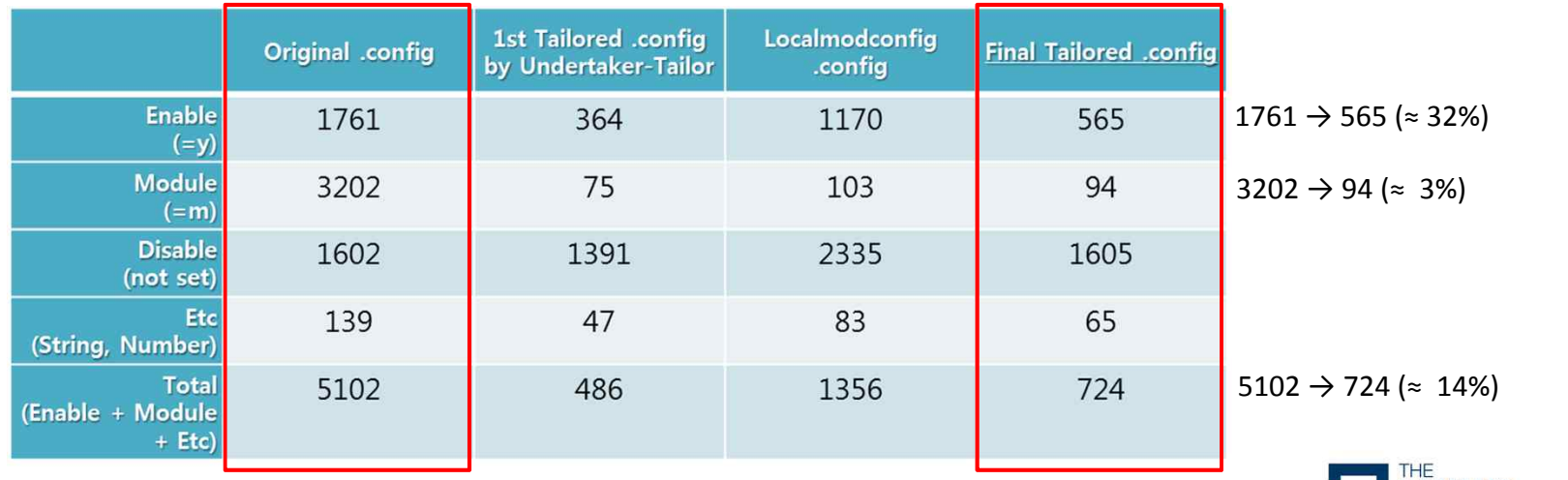

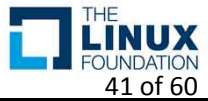

### • Kernel Configuration File

– Debian 9.4

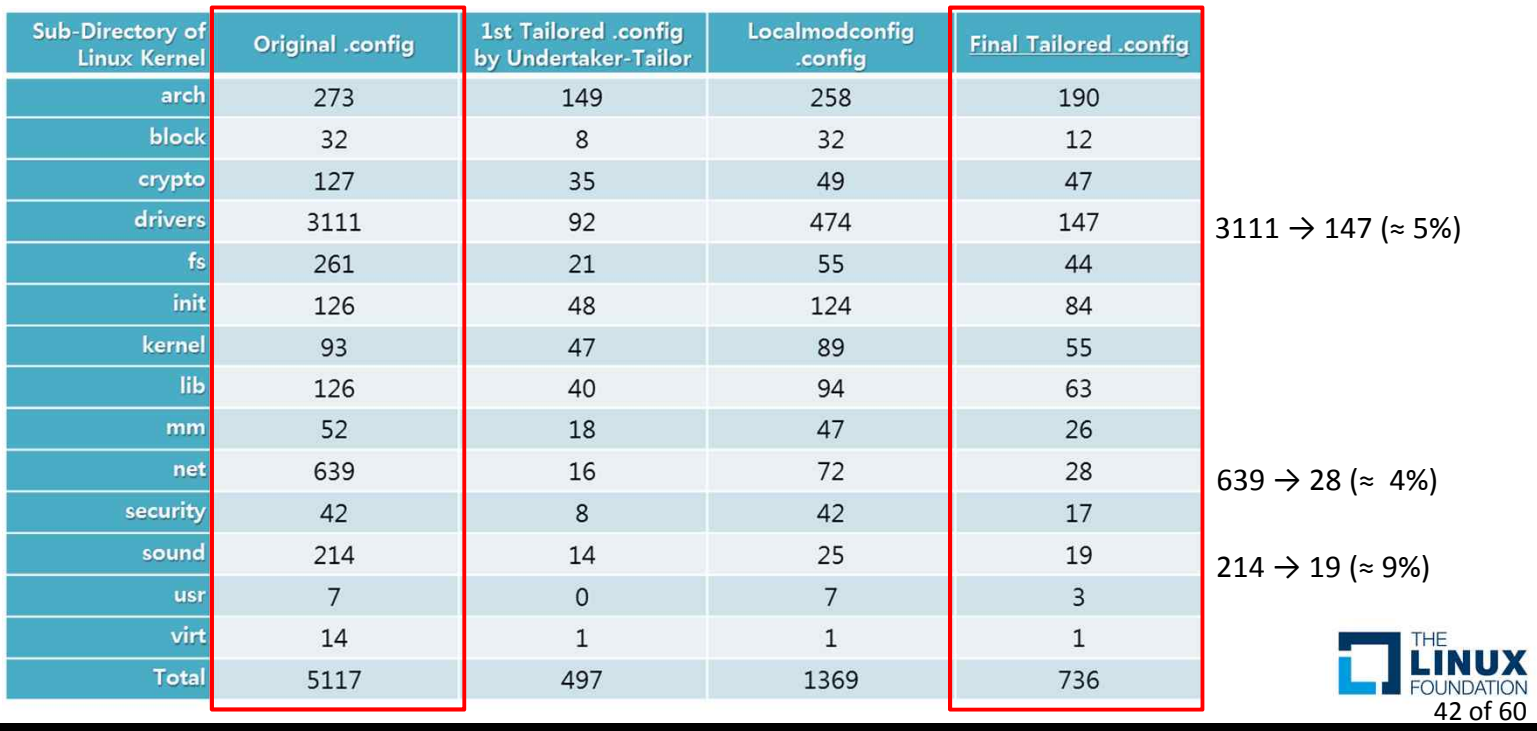

### • Kernel Configuration File

#### – Ubuntu 18.04

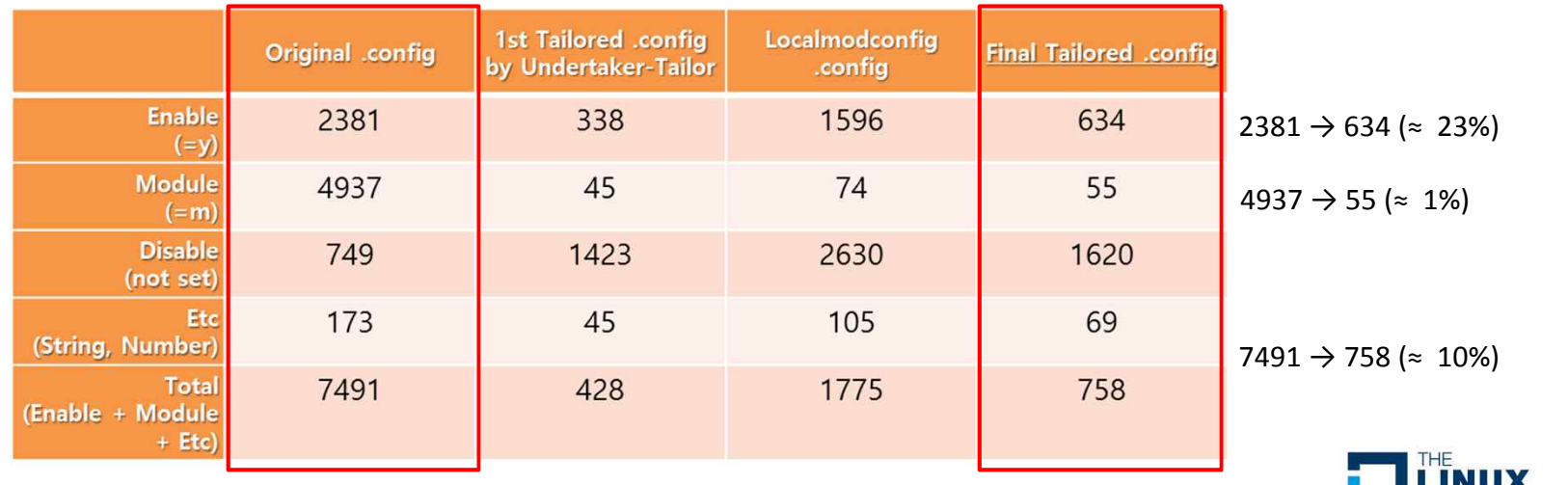

43 of 60

### • Kernel Configuration File

– Ubuntu 18.04

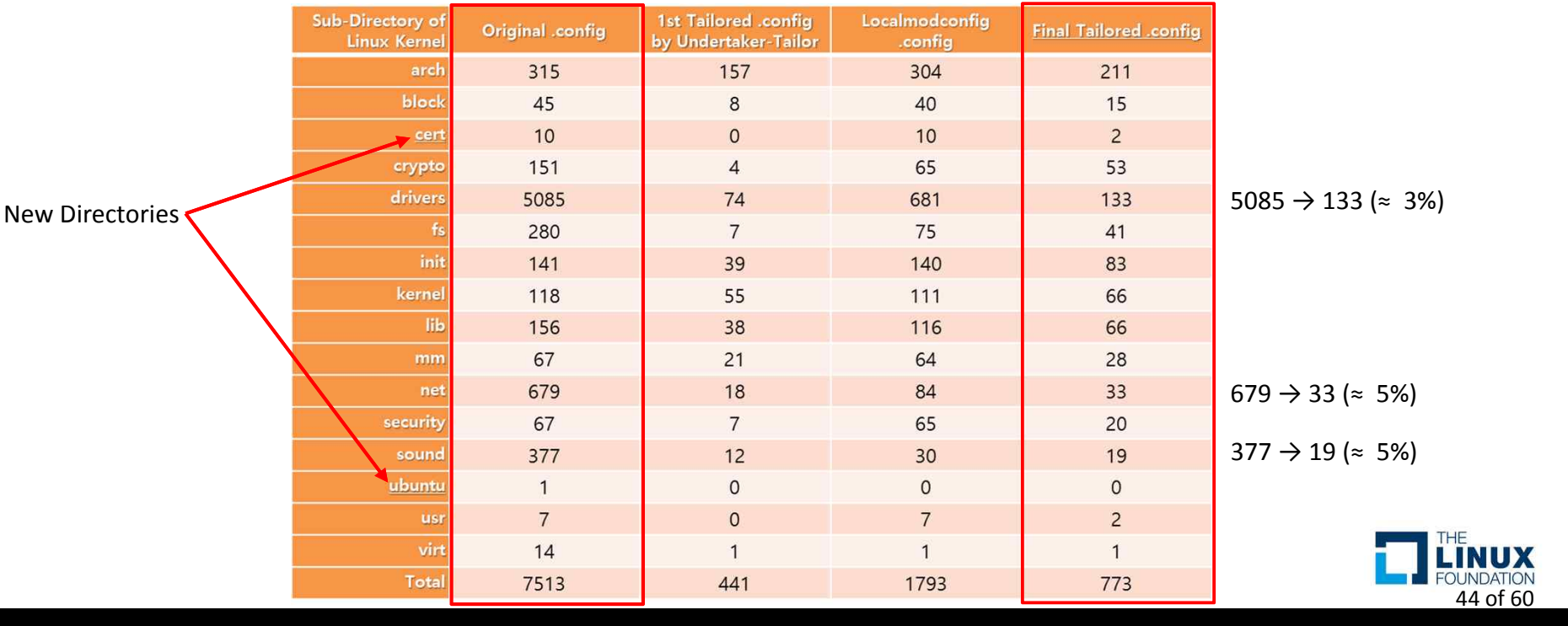

### • Verification Log - Gooroom Beta 1.0

※ https://github.com/ultract/linux-kernel-tailoring-framework/tree/master/tailoring\_log

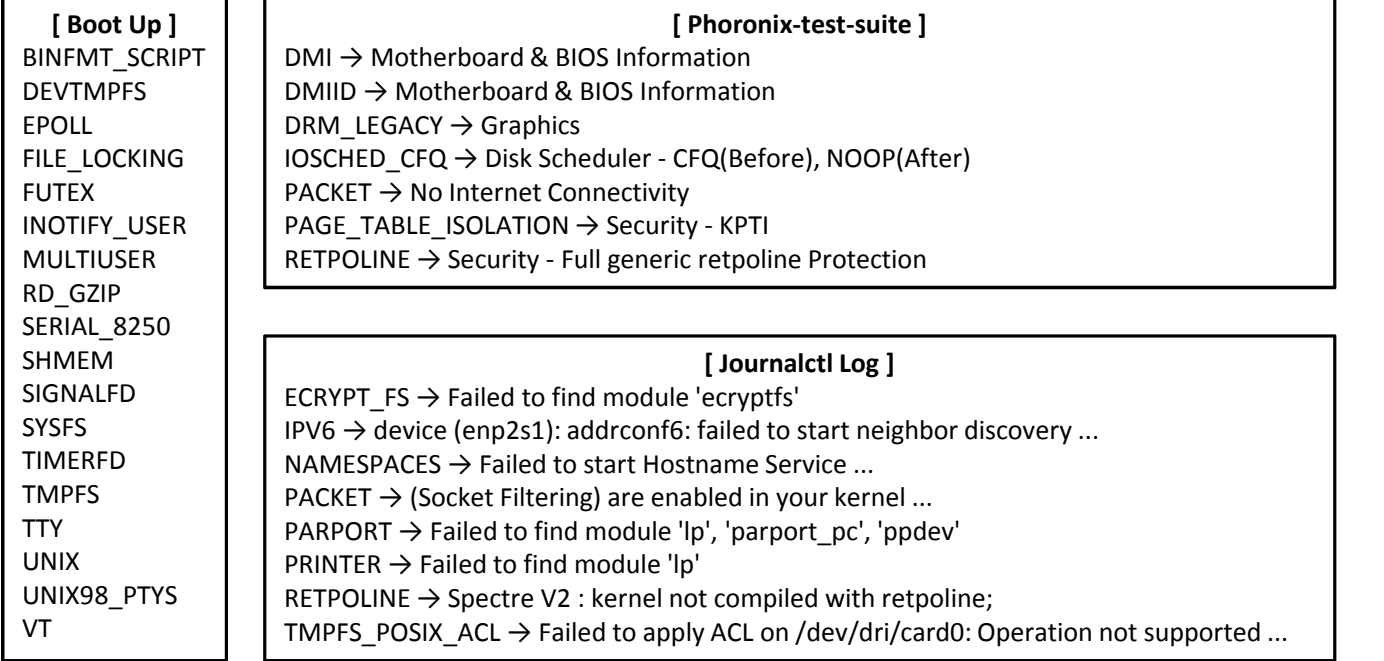

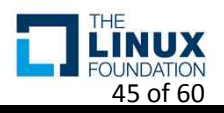

### • Verification Log - Gooroom Beta 1.0

※ https://github.com/ultract/linux-kernel-tailoring-framework/tree/master/tailoring\_log

#### **[ Checksec ]**

 $AUDIT \rightarrow SELinux$  Enable CC\_STACKPROTECTOR\_STRONG  $\rightarrow$  GCC stack protector support RANDOMIZE\_BASE  $\rightarrow$  Address space layout randomization RELOCATABLE → Address space layout randomization SECURITY → SELinux Enable SECURITY\_SELINUX  $\rightarrow$  SELinux Enable STRICT\_DEVMEM  $\rightarrow$  Restrict /dev/mem access

#### **[ File Systems ]**

DEFAULT\_SECURITY\_SMACK  $\rightarrow$  smackfs  $N$ AMESPACES  $\rightarrow$  hugetlbfs  $SECURITY \rightarrow smackfs$ SECURITY\_SMACK → smackfs

#### **[ Peripherals ]**

INPUT\_KEYBOARD INPUT\_MOUSE KEYBOARD\_ATKBD MOUSE\_PS2

#### **[ Network ]**

IPV6 → IPv6 Address Not Set NAMESPACES → IPv4 Address Not Set PACKET → IPv4 Address Not Set, Ping to Gateway Failed

**[ Power State ]** HIBERNATION → /sys/power/disk, /sys/power/state SUSPEND → /sys/power/disk SWAP → /sys/power/disk, /sys/power/state

**[ Kernel Module ]** MODULE\_UNLOAD  $\rightarrow$  Kernel Module Loading Failed

**[ Applications ]** ADVISE\_SYSCALLS  $\rightarrow$  Browser Not Working - Fatal Error NAMESPACES → Pulse Audio Not Working

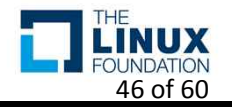

#### • Verification Log - Debian 9.4

※ https://github.com/ultract/linux-kernel-tailoring-framework/tree/master/tailoring\_log

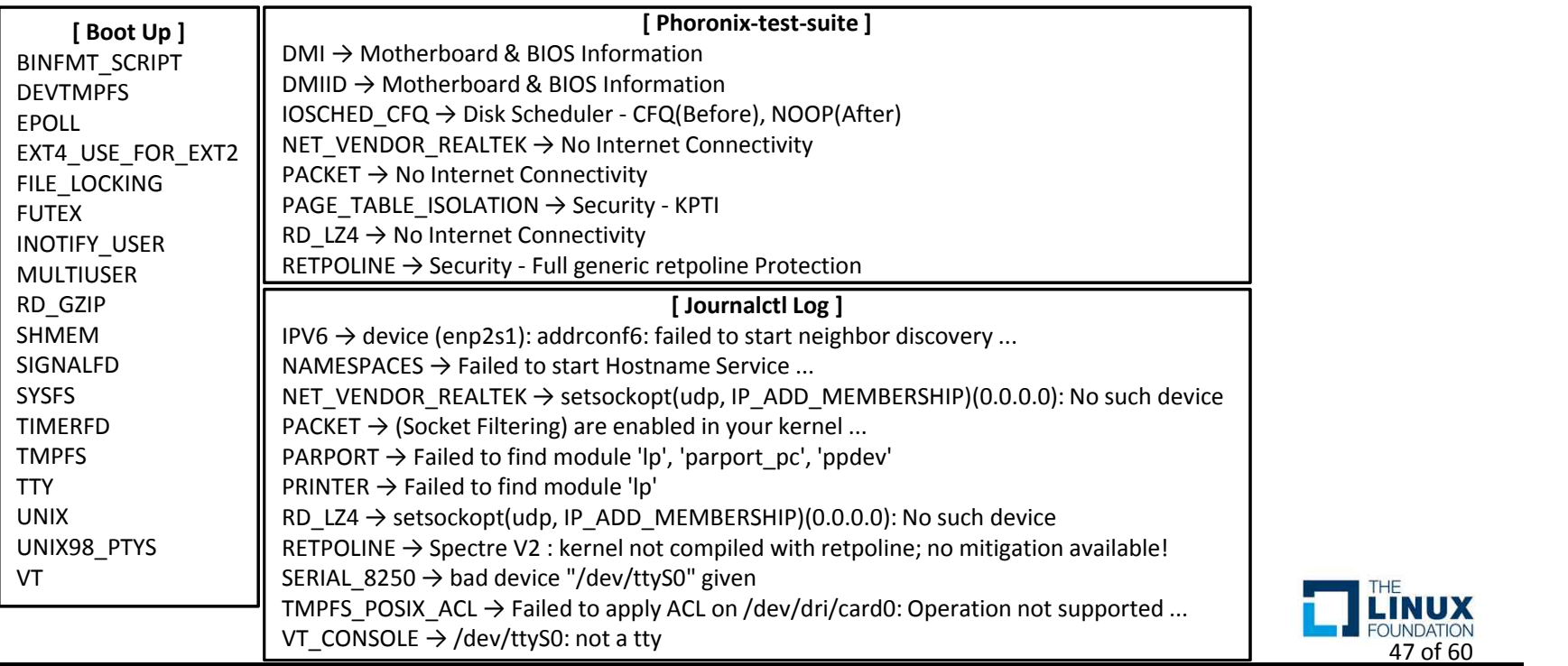

#### • Verification Log - Debian 9.4

※ https://github.com/ultract/linux-kernel-tailoring-framework/tree/master/tailoring\_log

#### **[ Checksec ]**

 $AUDIT \rightarrow SELinux$  Enable CC\_STACKPROTECTOR\_STRONG  $\rightarrow$  GCC stack protector support RANDOMIZE\_BASE  $\rightarrow$  Address space layout randomization RELOCATABLE → Address space layout randomization  $SECURITY \rightarrow SELinux$  Enable SECURITY\_SELINUX  $\rightarrow$  SELinux Enable SLAB\_FREELIST\_RANDOM SLAB freelist randomization STRICT\_DEVMEM  $\rightarrow$  Restrict /dev/mem access VMAP\_STACK Virtually-mapped kernel stack

**[ File Systems ]** NAMESPACES  $\rightarrow$  hugetibfs

#### **[ Peripherals ]**

INPUT\_KEYBOARD INPUT\_MOUSE KEYBOARD\_ATKBD MOUSE\_PS2

#### **[ Network ]**

IPV6 → IPv6 Address Not Set NAMESPACES → IPv4 Address Not Set PACKET → IPv4 Address Not Set, Ping to Gateway Failed

**[ Power State ]** HIBERNATION → /sys/power/disk, /sys/power/state SWAP → /sys/power/disk, /sys/power/state

**[ Kernel Module ]** MODULE UNLOAD  $\rightarrow$  Kernel Module Loading Failed

**[ Applications ]** NAMESPACES  $\rightarrow$  Pulse Audio Not Working

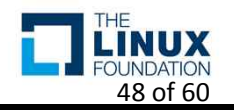

#### • Verification Log - Ubuntu 18.04 \* https://github.com/ultract/linux-kernel-tailoring-framework/tree/master/tailoring\_log

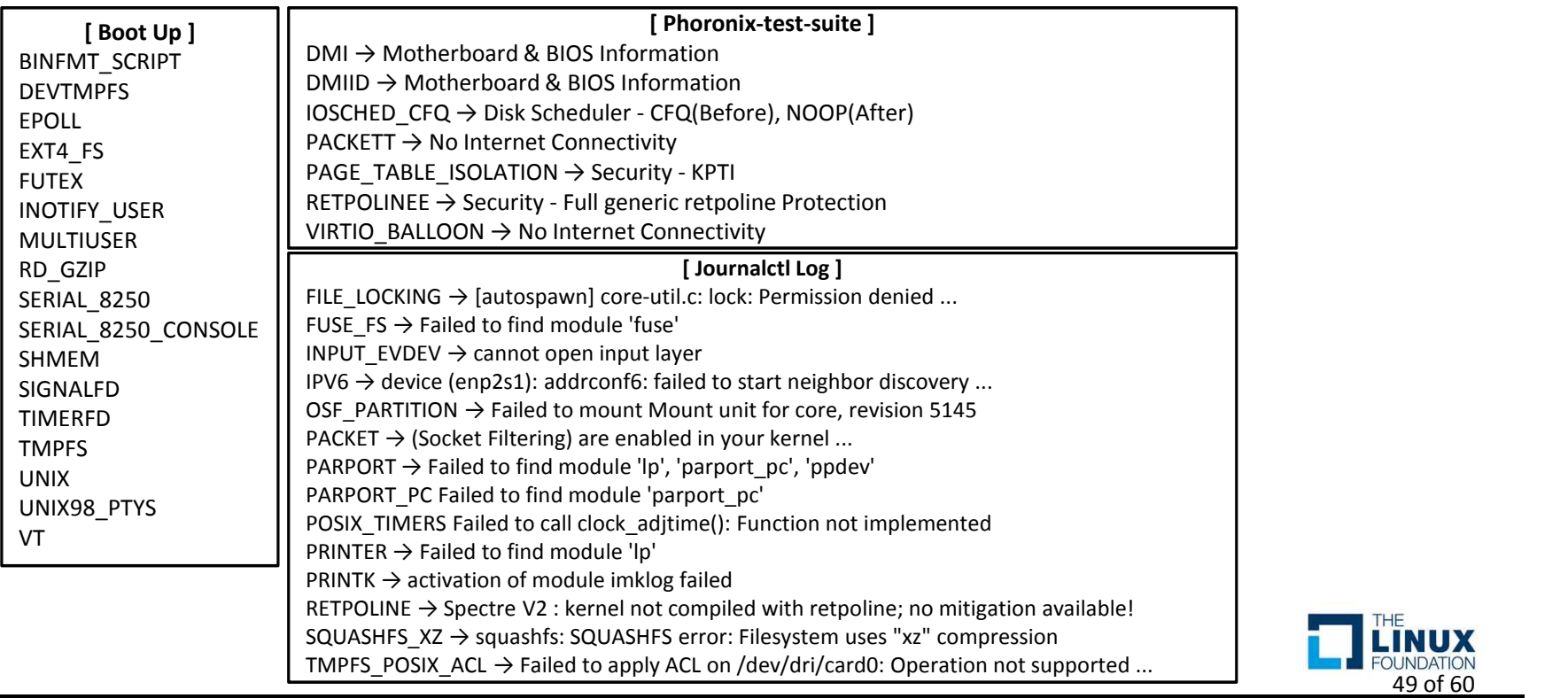

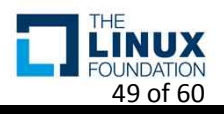

#### • Verification Log - Ubuntu 18.04

※ https://github.com/ultract/linux-kernel-tailoring-framework/tree/master/tailoring\_log

#### **[ Checksec ]**

VMAP\_STACK  $\rightarrow$  Virtually-mapped kernel stack HARDENED\_USERCOPY → Hardened Usercopy SLAB\_FREELIST\_RANDOM  $\rightarrow$  SLAB freelist randomization CC\_STACKPROTECTOR\_STRONG  $\rightarrow$  GCC stack protector support RANDOMIZE\_BASE  $\rightarrow$  Address space layout randomization  $AUDIT \rightarrow SELinux$  Enable SECURITY\_SELINUX  $\rightarrow$  SELinux Enable SECURITY → SELinux Enable

#### **[ File Systems ]**

 $SQUASHFS \rightarrow squashfs$ SQUASHFS  $XZ \rightarrow$  squashfs CONFIGFS  $FS \rightarrow$  configfs FUSE  $FS \rightarrow$  fuse.gvfsd-fuse MISC\_FILESYSTEMS  $\rightarrow$  pstore

#### **[ Peripherals ]**

INPUT\_KEYBOARD INPUT\_MOUSE KEYBOARD\_ATKBD MOUSE\_PS2

#### **[ Network ]**

PACKET → IPv4 Address Not Set, Ping to Gateway Failed IPV6 → IPv6 Address Not Set

#### **[ Power State ]** HIBERNATION → /sys/power/disk, /sys/power/state

SUSPEND → /sys/power/disk SWAP → /sys/power/disk, /sys/power/state

**[ Kernel Module ]** MODULE\_UNLOAD  $\rightarrow$  Kernel Module Loading Failed

**[ Applications ]** FILE\_LOCKING  $\rightarrow$  Pulse Audio Not Working

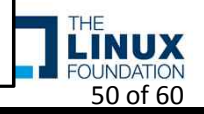

#### • Boot Up Time - Gooroom Beta 1.0

– Tailored Kernel Image

- ※ system-analyze
- Startup finished in **1.577s** (kernel) + 2.930s (userspace) = **4.507s**
- Startup finished in **1.410s** (kernel) + 2.928s (userspace) = **4.338s**
- Startup finished in **1.523s** (kernel) + 3.241s (userspace) = **4.764s**
- Original Kernel Image
	- Startup finished in **2.695s** (kernel) + 3.324s (userspace) = **6.020s**
	- Startup finished in **2.839s** (kernel) + 3.502s (userspace) = **6.341s**
	- Startup finished in **2.836s** (kernel) + 3.082s (userspace) = **5.918s**

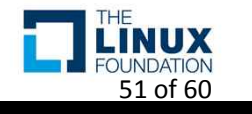

#### • Boot Up Time - Debian 9.4

- Tailored Kernel Image
	- Startup finished in **1.416s** (kernel) + 6.751s (userspace) = **8.167s**
	- Startup finished in **1.450s** (kernel) + 6.649s (userspace) = **8.100s**
	- Startup finished in **1.442s** (kernel) + 6.598s (userspace) = **8.041s**
- Original Kernel Image
	- Startup finished in **1.845s** (kernel) + 7.243s (userspace) = **9.089s**
	- Startup finished in **1.800s** (kernel) + 7.228s (userspace) = **9.029s**
	- Startup finished in **2.053s** (kernel) + 6.992s (userspace) = **9.046s**

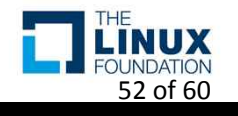

※ system-analyze

#### • Boot Up Time - Ubuntu 18.04

- Tailored Kernel Image
	- Startup finished in **1.724s** (kernel) + 5.912s (userspace) = **7.636s**
	- Startup finished in **1.662s** (kernel) + 4.319s (userspace) = **5.982s**
	- Startup finished in **1.737s** (kernel) + 5.660s (userspace) = **7.397s**
- Original Kernel Image
	- Startup finished in **3.931s** (kernel) + 5.752s (userspace) = **9.683s**
	- Startup finished in **3.980s** (kernel) + 4.162s (userspace) = **8.143s**
	- Startup finished in **3.894s** (kernel) + 3.793s (userspace) = **7.688s**

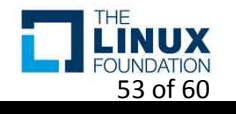

※ system-analyze

- Performance Lmbench on the Gooroom
	- Most of the Test Results are Similar, except Some Test Items

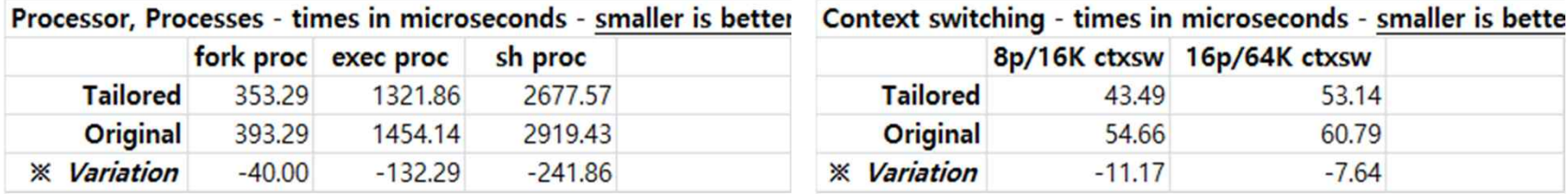

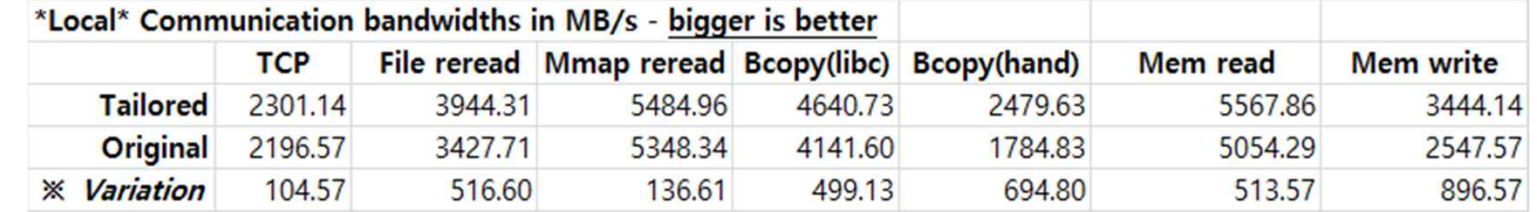

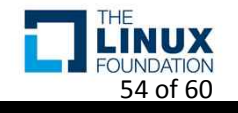

- Performance Phoronix-test-suite on the Gooroom
	- I'll show you the original results

※ https://github.com/ultract/linux-kernel-tailoring-framework/tree/master/performance\_test

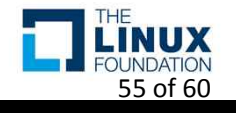

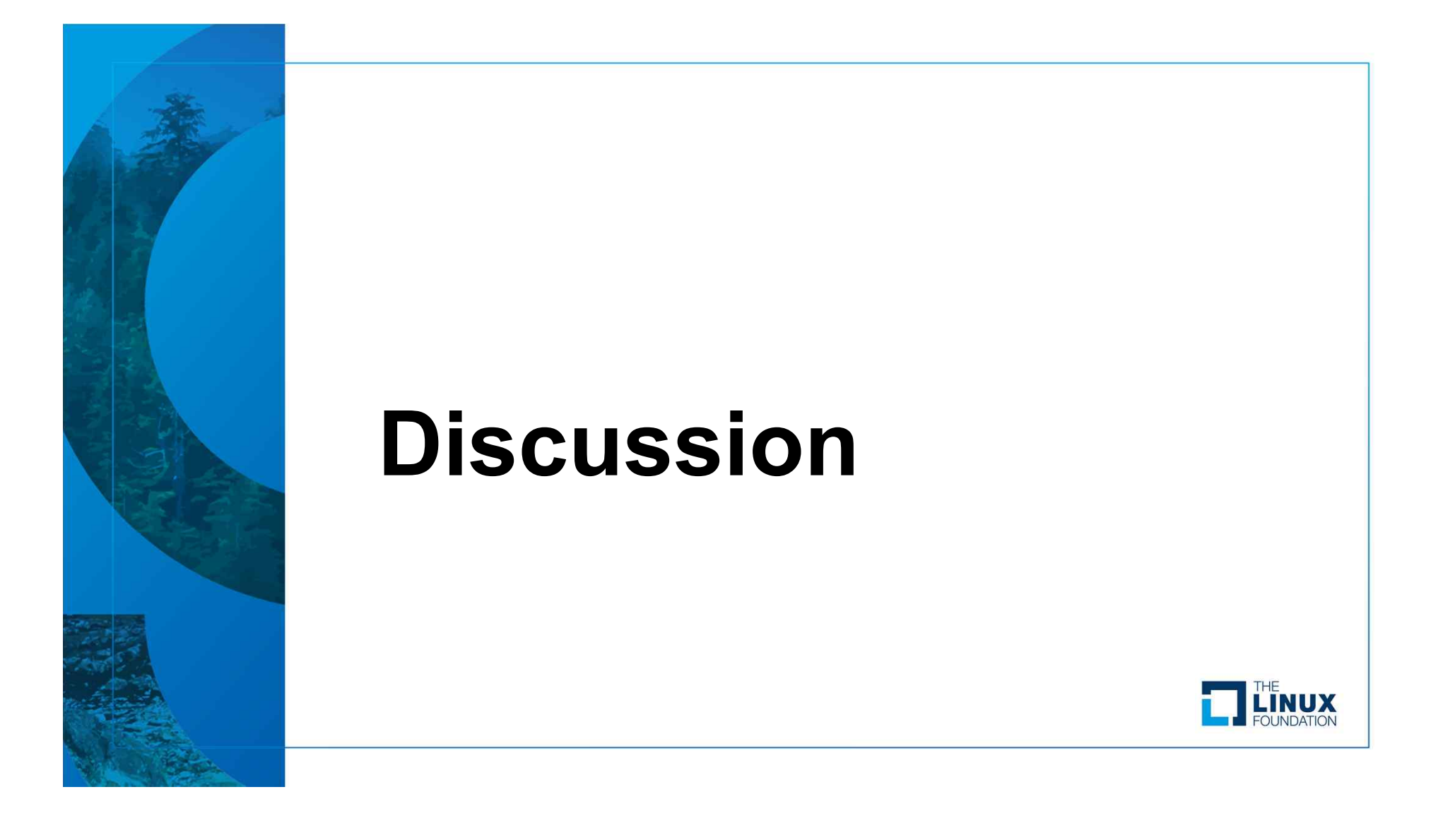

### • Fine-grained Kernel Tailoring

- Considering the dependency & Randomizing the Configuration **Options** 
	- Reduced a failure rate of the kernel tailoring empirically
		- The tailored Kernel is always working well  $\odot$
- The Relationship between conditions for a verification and the Configuration Options
	- Useful to make whitelist for the kernel tailoring

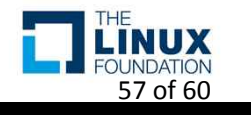

- Fine-grained Kernel Tailoring
	- Takes longer than the previous method
		- More than 2 hours at the Gooroom
	- Reduces candidates of configuration options by selectable options("HasPrompts") thankfully

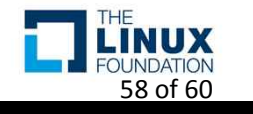

- The Performance of the Tailored Kernel
	- A little better performance
	- To understand the reason, I need an analysis about the results more…

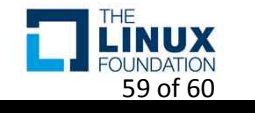

- The Performance of Tailored Kernel
	- It is difficult to collect configuration options about the performance by undertaker-tailor & tailoring framework
	- The Configuration Options need to be added by hand
		- I refer to the linux performance and tuning guidelines
		- I added what the configuration options are in the original .config already

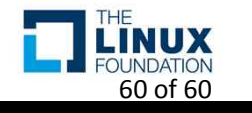

- Conditions for the Verification
	- The conditions are found out heuristically
		- Trial and error
		- Comparing the before and after
	- H/W Spec, Drivers & Modules, Applications, Etc
	- It need to be formalize and organize
	- *The more conditions are added, the more configuration options are gathered…*

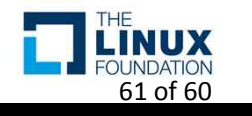

- Desktop Manager Issues for the Verification
	- Xfce or Lightdm is better than Gnome or Gdm
		- A vm using Gnome is slow to be revert and play
		- Gdm service can't be restarted properly for the use-cases and the verification
	- xfce4-terminal and gnome-terminal
		- They have different options to execute use-cases and the Verification scripts

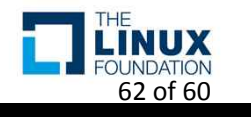

- I have troubles to make Kconfig model files on the Ubuntu
	- undertaker-kconfigdump can't handle "imply" attribute of the kconfig
		- $\bullet$  "imply"(weak select)  $\rightarrow$  "select"

※ https://www.kernel.org/doc/Documentation/kbuild/kconfig-language.txt

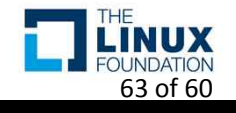

- The limitation of the Localmodconfig
	- It only includes configuration options of inserted modules via the insmod command
- The kernel tailoring is only for a virtual machine yet
	- I need another new approach for the physical machine
		- How to automate to trace kernel features and verify tailored kernels like the virtual machines ??

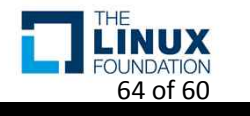

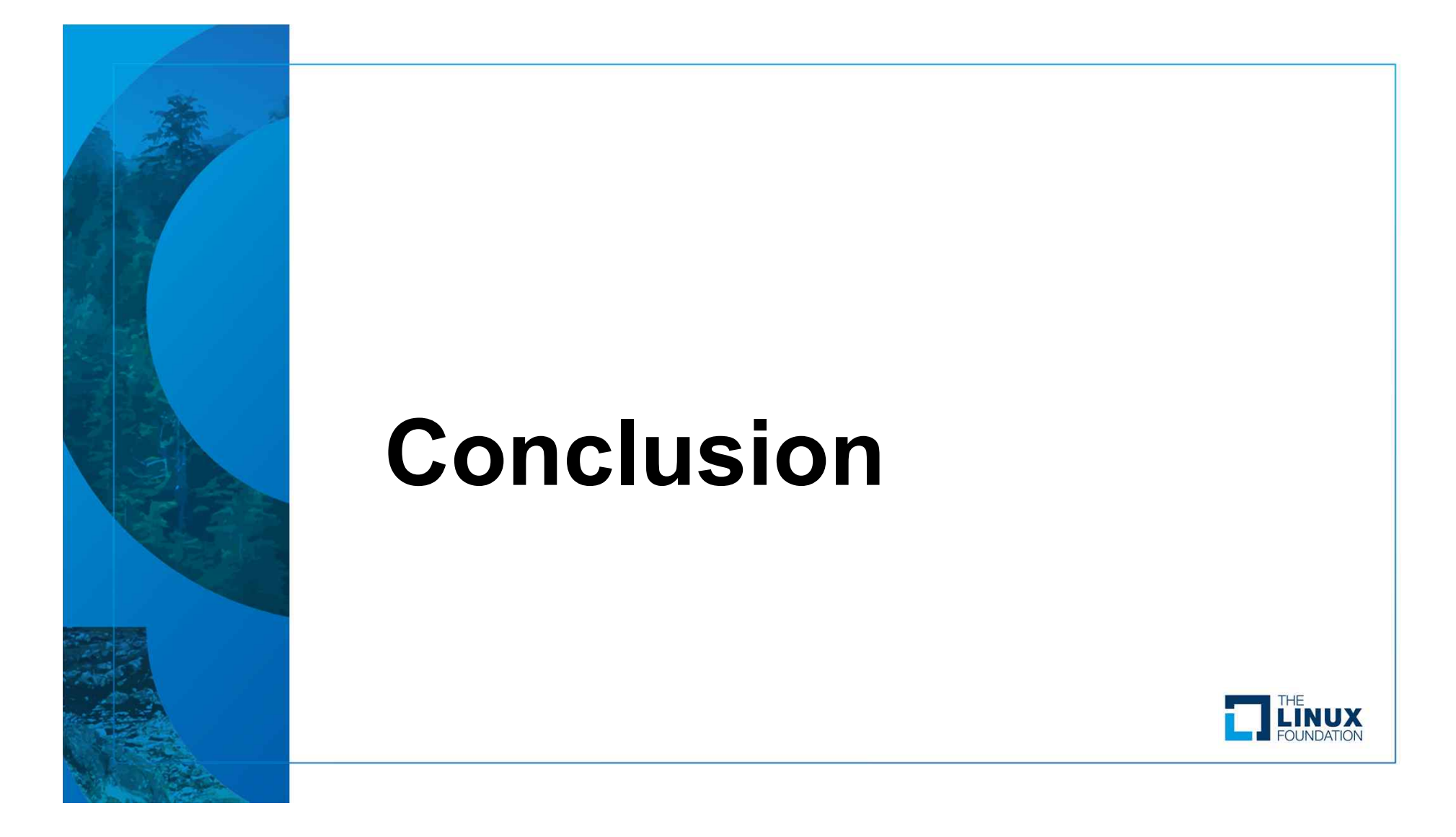

## **Conclusion**

- We looked into the several approaches for the kernel tailoring
	- Undertaker-tailor
	- Localmodconfig
	- My Kernel tailoring framework
- Advanced features of the kernel tailoring framework
	- Fine-grained kernel tailoring
		- Enhanced Stability of a Tailored Kernel
		- Relation between Configuration Options & Various Verification Conditions
	- Supported for other linux distributions
		- Debian, Ubuntu
	- A little performance benefit
- Future work
	- Formalizing or organizing the Conditions for a Verification
	- Kernel tailoring toward the physical machine  $\odot$

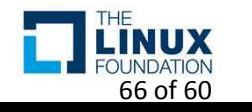

# **Questions?**

**(https://github.com/ultract/linux-kernel-tailoring-framework)**

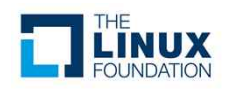

### **COPEN SOURCE SUMMIT** THE LINUX FOUNDATION

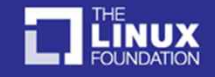